# **38. OZG-Sprechstunde**

Infoveranstaltung für den Beantragungsprozess eines ePayBL-Mandanten - Basisdienst ePayLSA

13.09.2023

**SACHSEN-ANHALT** Ministerium für **Infrastruktur und Digitales** #moderndenken

### **Hinweise**

### Bitte beachten Sie folgende "Spielregeln" für die OZG-Sprechstunde

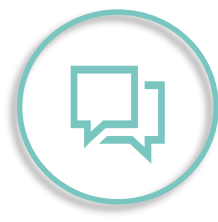

Mikro aus: Um Hintergrundgeräusche zu minimieren, bitten wir Sie Ihr **Mikrofon stumm zu schalten**.

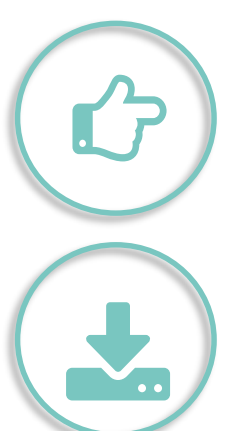

Zur Teilnahme am Gespräch Mikro an: Bei Fragen oder Beiträgen nutzen Sie bitte die "Hand heben" - Funktion oder Schreiben im Chat ein "H" und schalten Sie **Ihr Mikrofon ein**.

Die Veranstaltung wird **nicht aufgezeichnet**.

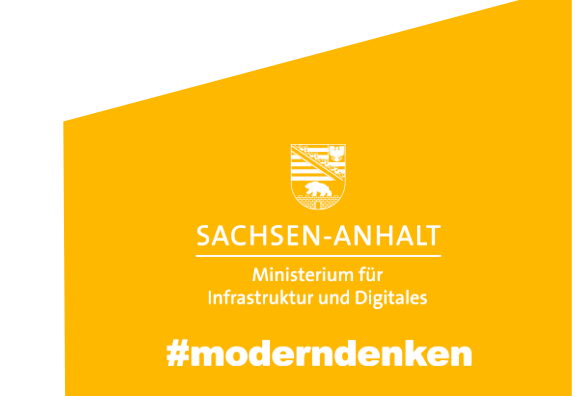

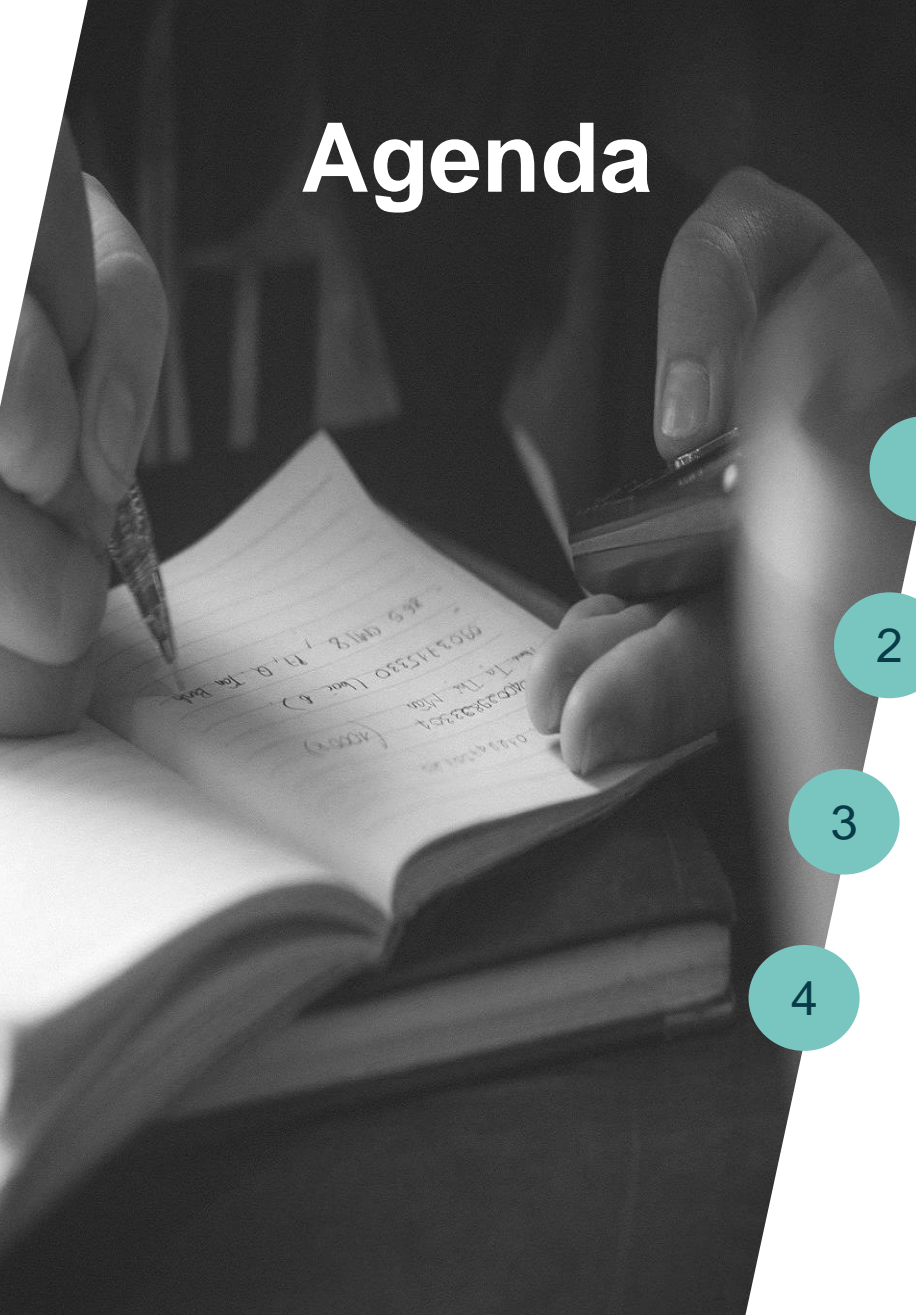

#### Kurze Vorstellung ePayLSA

Vorstellung des OSI-Servicedesks (Ticketsystem) / Beantragung eines ePayBL-Mandanten

3 14.09.2023

Beantragung des Browserzertifikat

#### Vorgehensweise

1

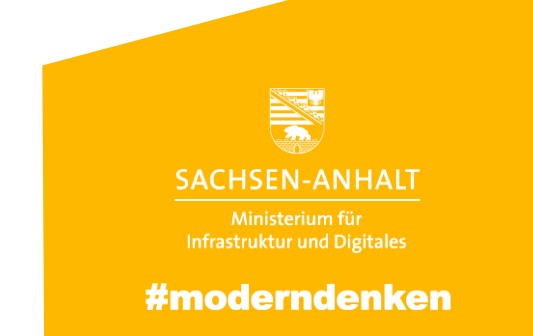

## **Kurze Vorstellung ePayLSA**

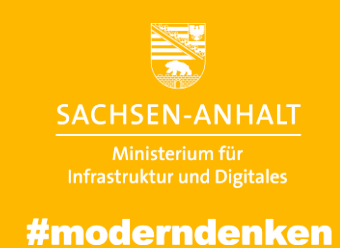

## **Entwicklergemeinschaft**

### ePayBL

- Die **Entwicklergemeinschaft ePayBL** plant und entwickelt gemeinsam die Software ePayBL (ePayment Bund-Länder).
- Die ePayBL **Plattform** dient der Integration von Zahlverfahren (z.B. **Giropay**) in elektronische Geschäftsprozesse öffentlicher Verwaltungen
- Derzeitige Bezahlmethoden: Mastercard, VISA, **Giropay**
- Verarbeitet und liefert notwendige Daten für den Bezahlprozess an unterschiedliche Stellen
- Der Betrieb der ePayBL für Sachsen-Anhalt erfolgt durch Dataport und ist die Grundlage für den Basisdienst.

# **IC Pay BL** epayment

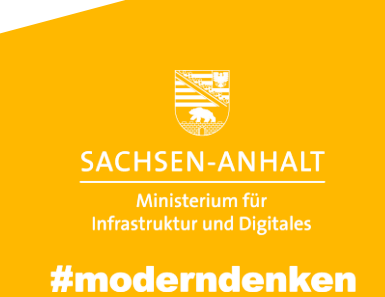

### **Online bezahlen in der öffentlichen Verwaltung mit ePayBL**

Digitale Bestell- und Bezahlprozesse wie im Onlineshopping

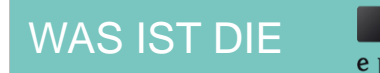

PayBL epayment

- Elektronische Bezahlplattform zur Vereinnahmung von Verwaltungsleistungen
- Fokus auf digitale Geschäftsprozesse
- Betrieb erfolgt unter anderem durch Dataport oder SID

#### FUNKTIONEN

- Umwandlung und Transport von Settlement-Dateien
- Generieren einer PayPage
- **Reportings**

### MANDANTENFÄHIGES SYSTEM

• Eine individuelle Mandanten-Bewirtschafter-Struktur kann angelegt werden.

#### BEZAHLARTEN

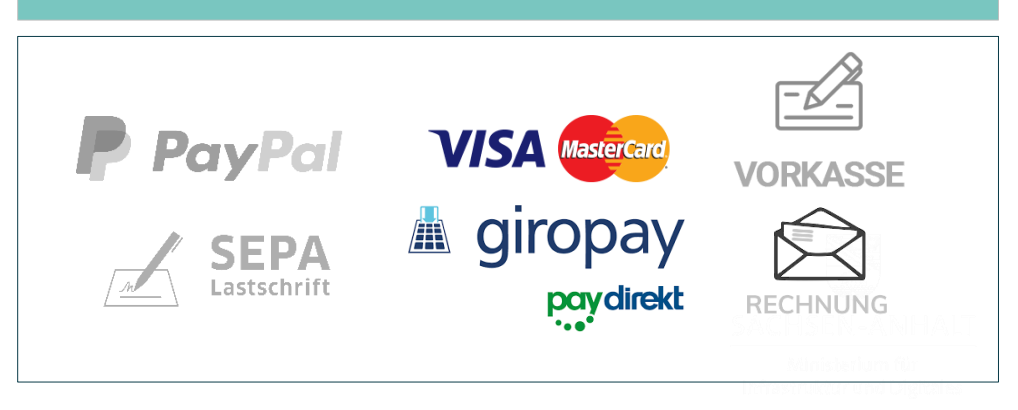

© Ministerium für Infrastruktur und Digitales des Landes Sachsen-

## **ePayLSA - Vollautomatisierung**

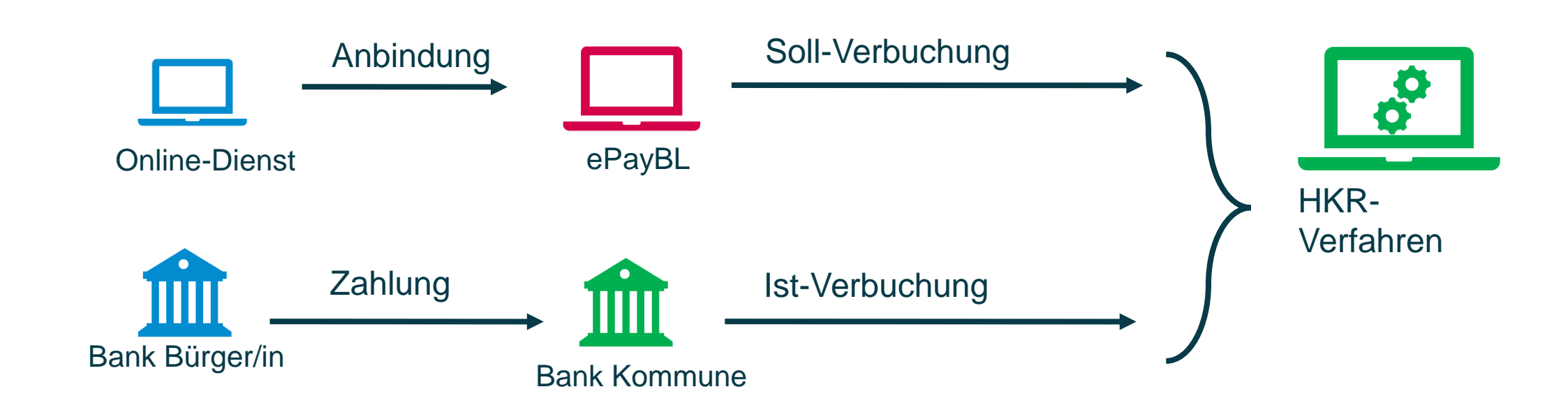

**Ziel**: manuelle Aufwände weitgehend durch Standardisierung zu reduzieren und Medienbrüche im Buchungsprozess zu eliminieren.

© Ministerium für Infrastruktur und Digitales des Landes Sachsen-Anhalt

### **Gesamtbild**

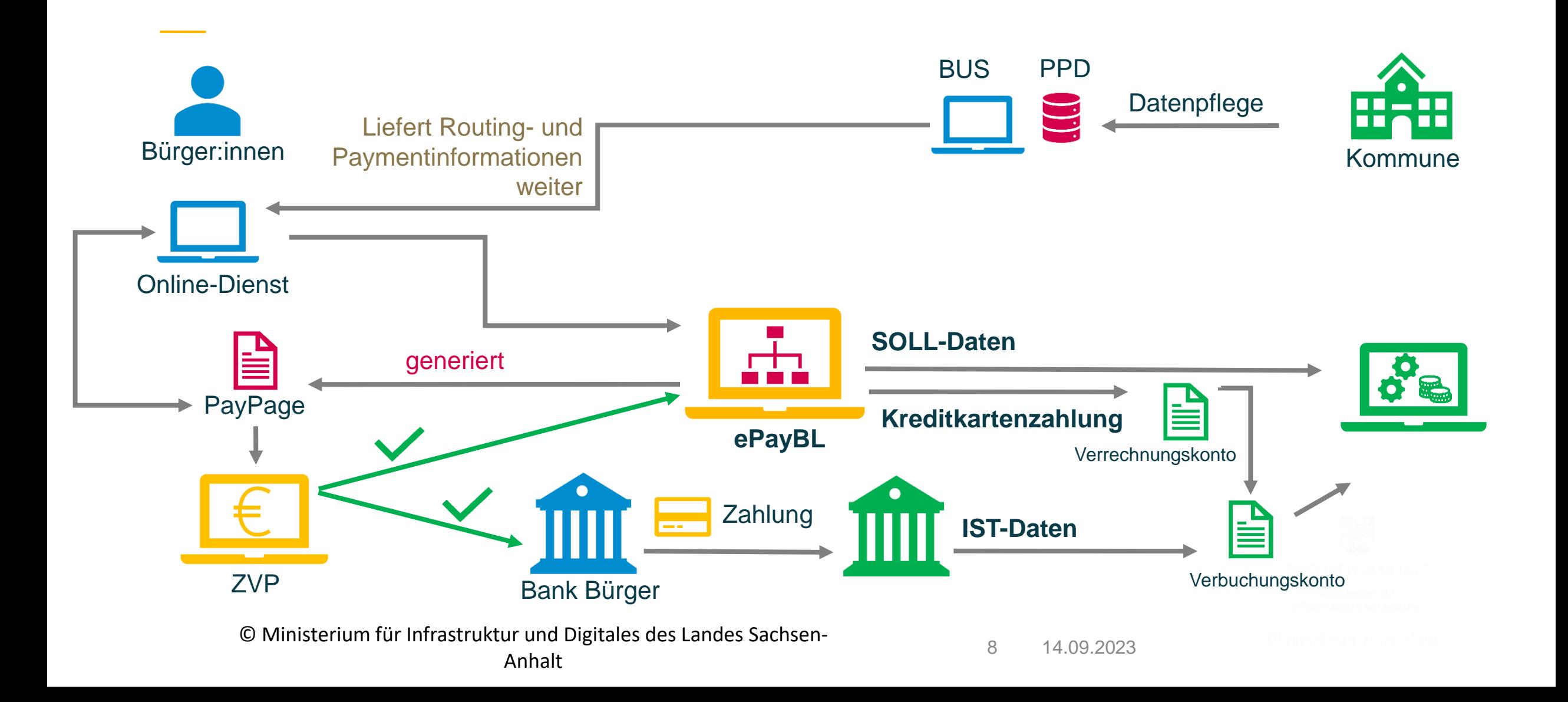

## **Voraussetzung für die Anbindung**

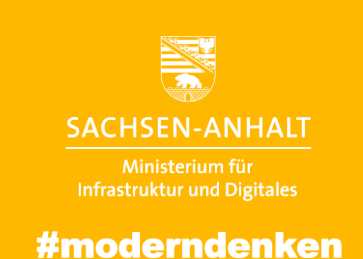

## **Voraussetzungen**

- Es werden vorrangig die **EfA-Fokusleistungen** und einige **Prioleistungen** aus dem CIO-Projekt mit dem Basisdienst ergänzt.
	- Z.B. Kfz-An- und Ummeldung, Personalausweis, Leistungen zum Infektionsschutz, etc.
- Die derzeitige Anbindung wird im Pre-Paymentprozess (Vorabzahlung) durchgeführt.
- Zugang zum BUS (Bürger- und Unternehmensservice)
	- <https://st-schul.zfinder.de/redaktion/>
	- <https://st.zfinder.de/redaktion/>
- Electronic-banking-software (z.B. s-firm)

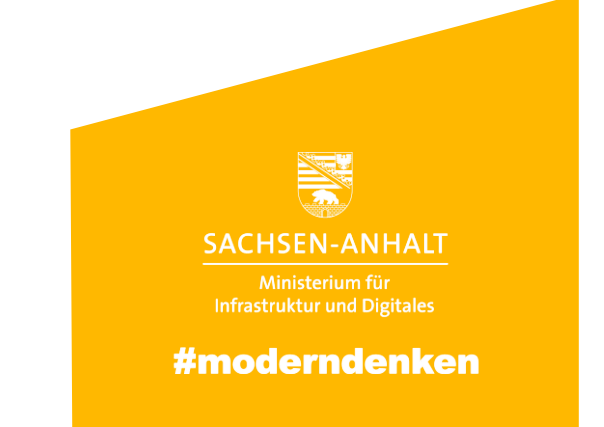

**Vorstellung des OSI-Servicedesks / Beantragung eines ePayBL-Mandanten**

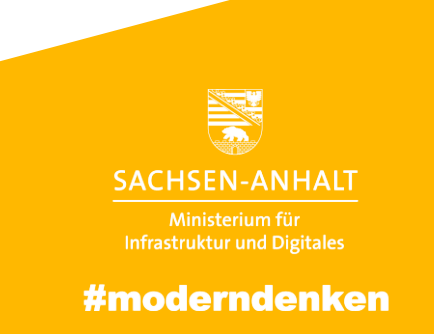

### **Beantragung eines ePayBL-Mandanten Anbindung**

### OSI-Servicedesk (Ticketsystem)

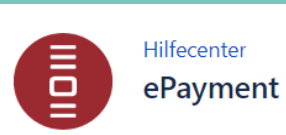

Welcome! You can raise a ePayment request from the options provided.

Um den Service auf Deutsch zu nutzen, stellen Sie bitte die Sprache auf "Deutsch" Eine Anleitung dafür finden Sie hier.

What do you need help with?

Search

Q

Search help

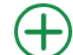

#### Mandanten anlegen

Ersteinrichtung eines Mandanten inkl. Bewirtschafter (Online-Dienst) sowie Benutzern für den Zugriff auf das ePayBL Portal

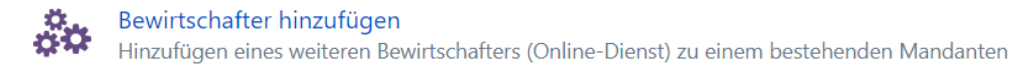

Fehler-/Störungsmeldung Übermittlung eines Fehlers bzw. einer Störung

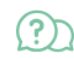

Supportanfrage Übermittlung einer Support-/Unterstützungsanfrage **SACHSEN-ANHALT** Infrastruktur und Digitales

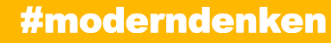

## **Zentrale Projektansprechperson (zPa)**

Zugangsbeantragung für das OSI-Servicedesk (Ticketsystem) zur weiteren Mandantenanlegung

- Bitte teilen Sie uns **eine zentrale Projektansprechperson** (Name, E-Mail), die von der Verfahrensbetreuung einen Zugang zum Ticketsystem erhalten soll. (Abweichungen zur Beitrittserklärung sind möglich.)
- Die ausgefüllte Beitrittserklärung und die zPA bitte an das **Anbindungsteam** mit dem **Betreff: Mandanteneinrichtung ePayLSA** senden.
- Anbindungsteam:

[epaybl@sachsen-anhalt.de,](mailto:epaybl@sachsen-anhalt.de) [konstantin.ralle@dataport.de](mailto:konstantin.ralle@dataport.de) und julia.belling@dataport-kommunal.de

- Sie erhalten einen Zugang zum OSI-Servicedesk und können dort über die Kachel "ePayment" einen Mandanten anlegen lassen.
- Falls Sie bereits einen Zugang haben benötigen Sie keine weitere Beantragung zum OSI-Servicedesk.

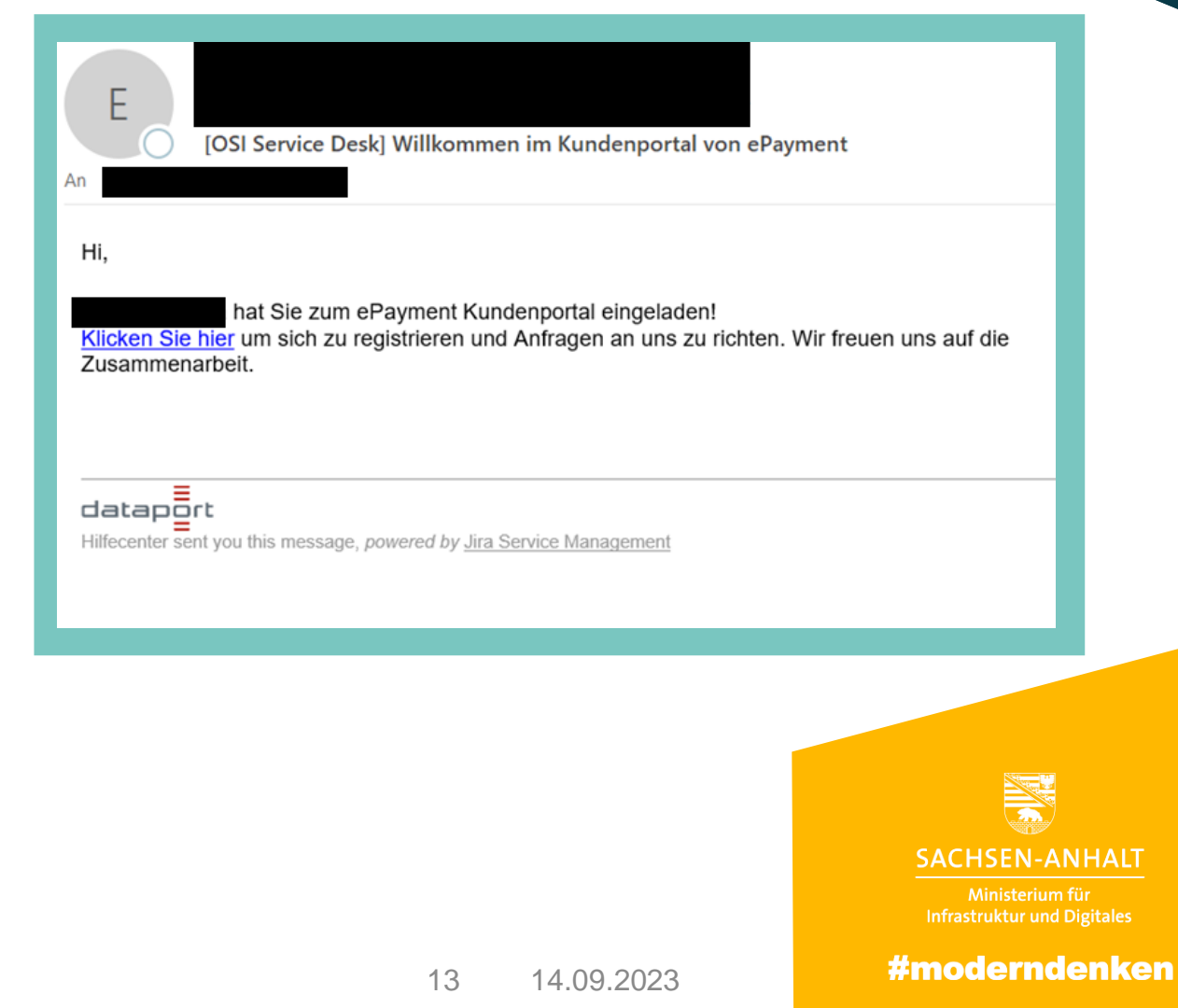

### **OSI-Servicedesk**

### Mandanten anlegen für die Plattform ePayBL

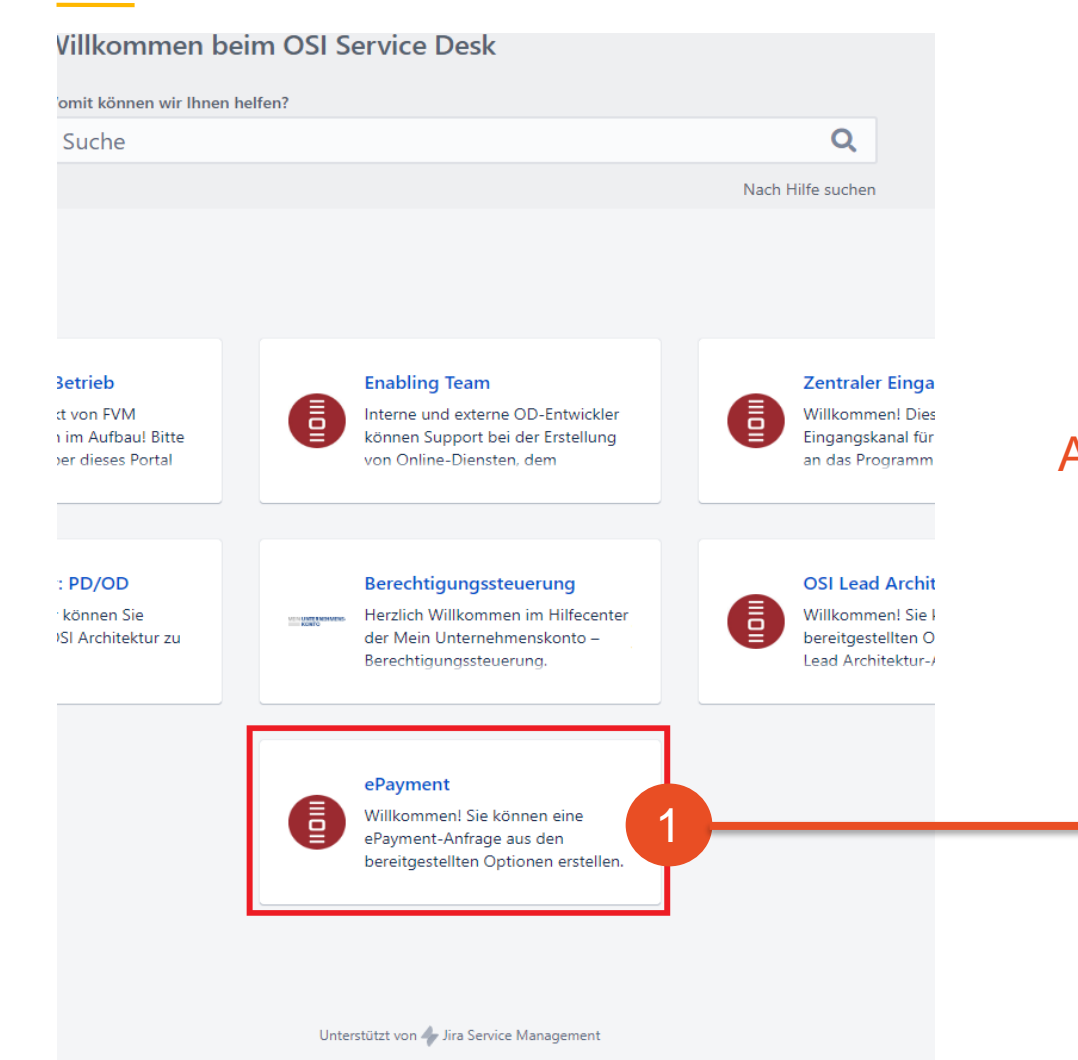

#### Auswählen der Kachel "ePayment" auf der Startseite

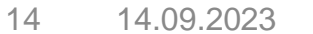

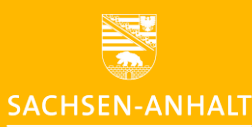

Ministerium für Infrastruktur und Digitales

## **OSI-Servicedesk**

### Mandanten anlegen für die Plattform ePayBL

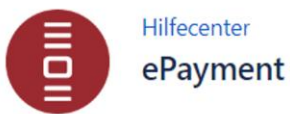

Welcome! You can raise a ePayment request from the options provided.

Um den Service auf Deutsch zu nutzen, stellen Sie bitte die Sprache auf hier.

What do you need help with?

Search

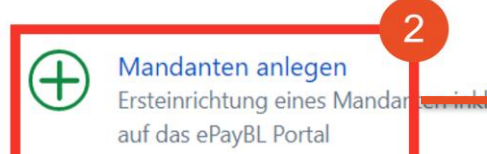

Bewirtschafter hinzufügen å.<br>Öv Hinzufügen eines weiteren Bewirtschafters (Online-Dienst) zu

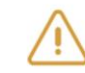

Fehler-/Störungsmeldung Übermittlung eines Fehlers bzw. einer Störung

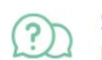

Supportanfrage Übermittlung einer Support-/Unterstützungsanfrage

#### "Mandanten anlegen" auswählen

Dokumentation zu der Mandanteneinrichtung unter:

[https://docs.osi.dataport.de/public/pubthe](https://docs.osi.dataport.de/public/pubthemendoku/epayment-231702616.html) mendoku/epayment-231702616.html

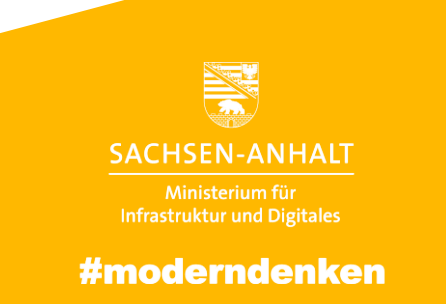

## **Mandant**

Die Verwaltung / Besitzer des Bankkontos

- Ein Mandant ist die Verwaltungseinheit (z.B. Gemeinde x, Landkreis y) und der Besitzer des Zielkontos (Bankkonto).
- **Es kann nur ein Konto hinterlegt werden.**
- Die zu hinterlegende E-Mail-Adresse des Mandanten ist relevant für Wartungsmeldungen oder andere Mitteilungen, die den Mandanten betreffen (**bewirtschafterübergreifend**).
- Dies ist meistens eine zentrale Mailadresse.

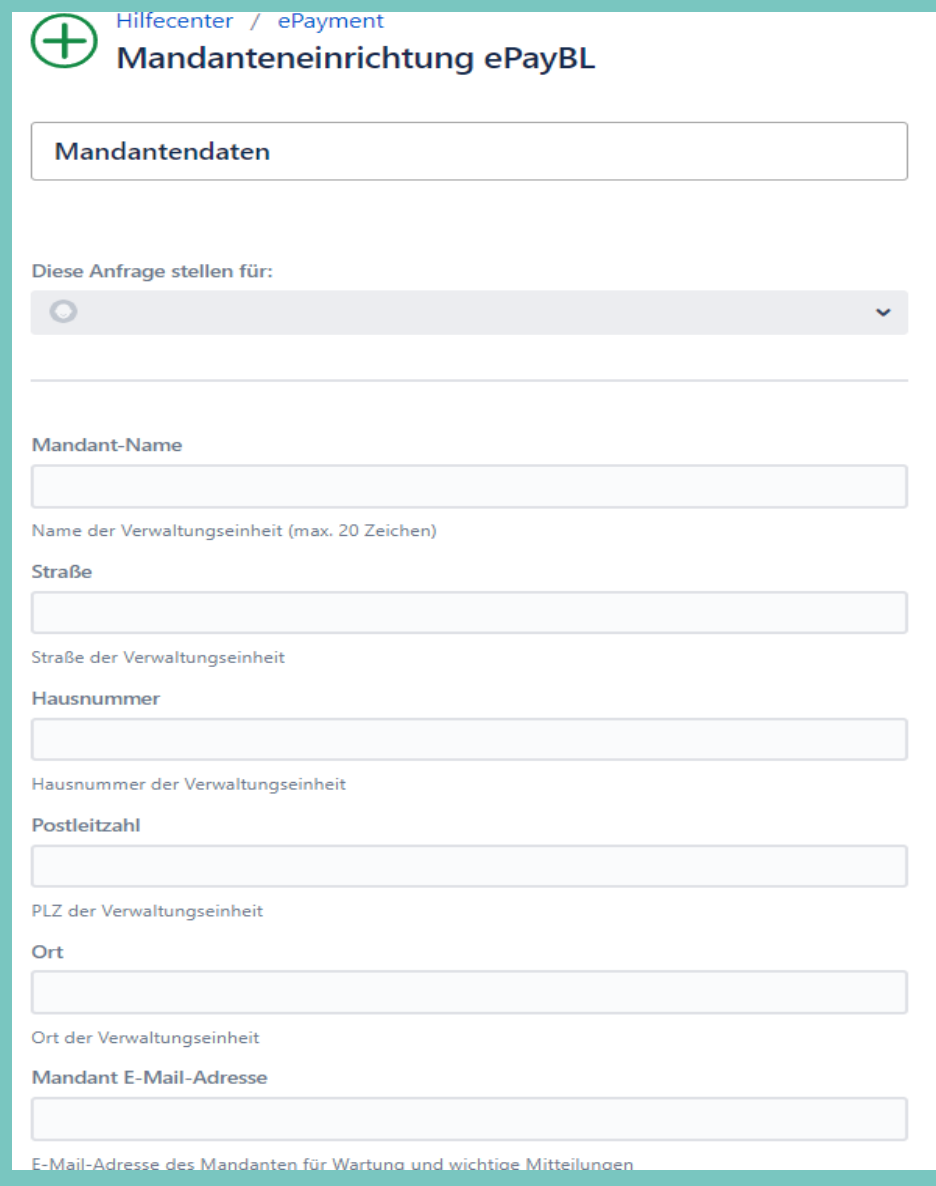

### **Benutzer und Bewirtschafter**

- Benutzer der ePayBL / Mitarbeiter aus der Verwaltung
- Bewirtschafter ist ein Online-Dienst
- E-Mail-Adresse des Benutzers ist eine personalisierte Mailadresse (z.B. m.mustermann@landkreis.de).
- Die zu hinterlegende E-Mail-Adresse des Benutzers ist relevant für das Zurücksetzen des Passwortes oder Benachrichtigungen der Zertifikatsgültigkeit und betreffen den Benutzer (**benutzerspezifisch**).
- Die zu hinterlegende E-Mail-Adresse des Bewirtschafters ist relevant für die Meldung einer Störung eines Bewirtschafters, beispielsweise weil eine Störung nur einen Bewirtschafter (**bewirtschafterspezifisch**)

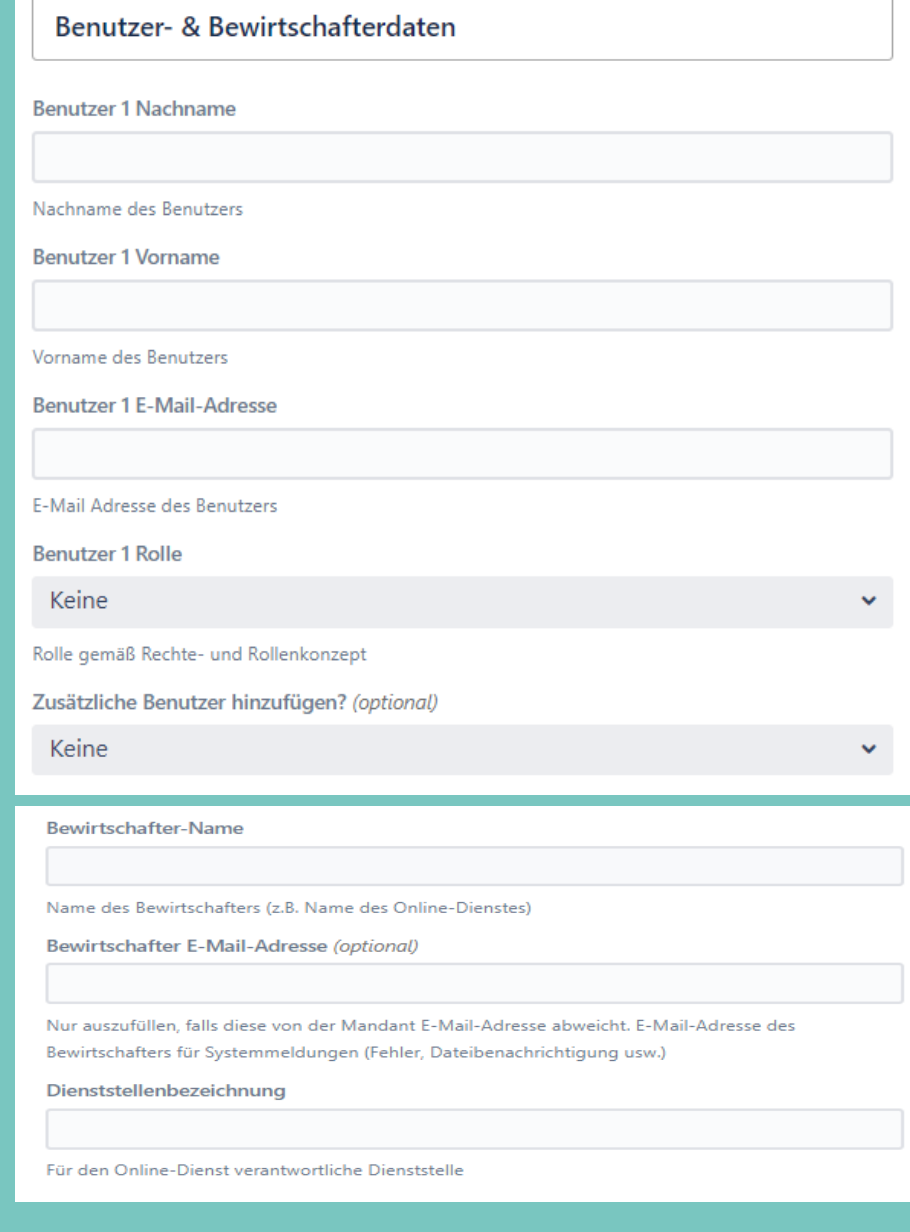

© Ministerium für Infrastruktur und Digitales des Landes Sachsen-Anhalt  $\frac{17}{20}$  14.09.2023

## **Buchungs- und Kontierungsdaten**

- Erfassung der Daten zum HKR-Verfahren des Bewirtschafters für den Aufbau von Sollstellungen.
- Das **Kassenzeichen** dient im digitalen Verfahren als eindeutige Referenz der Zahlung.
- Die Haushaltsstelle ist hierbei das **Produkt** und die Objektnummer das Konto gemäß der doppischen Buchhaltung in Verwaltungen.
- Durch das Generieren eines **Kassenzeichen durch die ePayBL** besteht eine bessere Nachvollziehbarkeit und Verknüpfung zwischen Zahlungsvorgang, Mandanten und Bewirtschafter.

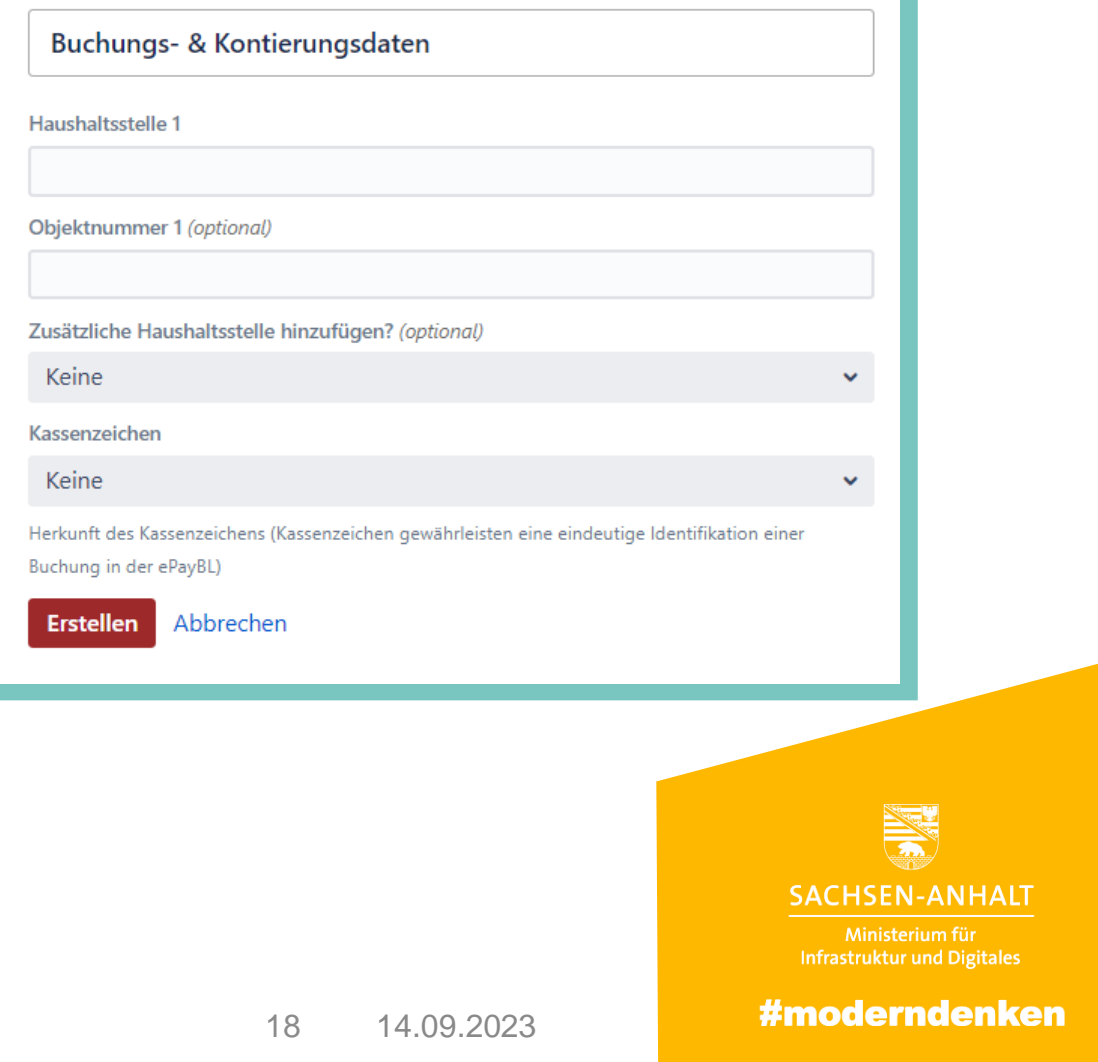

## **Beantragung des Browserzertifikates**

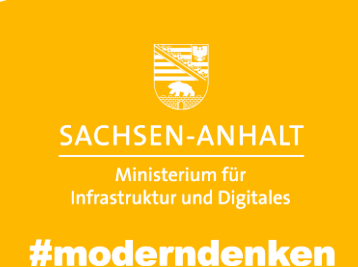

### **Beantragung des Browserzertifikates**

### Browser-Zertifikat "Paycert"

- Das Browser-Zertifikat ist personenbezogen und wird von allen angelegten Benutzern in der ePayBL installiert.
- Das Zertifikat muss jeweils für das Testsystem der ePayBL und dem Produktivsystem installiert werden.
- Unter folgenden Links kann das Zertifikat installiert werden:
	- Testsystem: <https://epayment-stage.landsh.de/paycert/>
	- Produktivsystem: <https://epayment.landsh.de/paycert>
- Falls Sie die Links nicht aufrufen können, müssen Sie mit Ihrer IT (intern) oder IT-Dienstleister (extern) um Freischaltung bitten.
- Dokumentation zur Installation unter: **https://docs.osi.dataport.de/public/pubthemendoku/2 beantragung-eines-browser-zertifikats-in-der-epaybl-231702767.html**

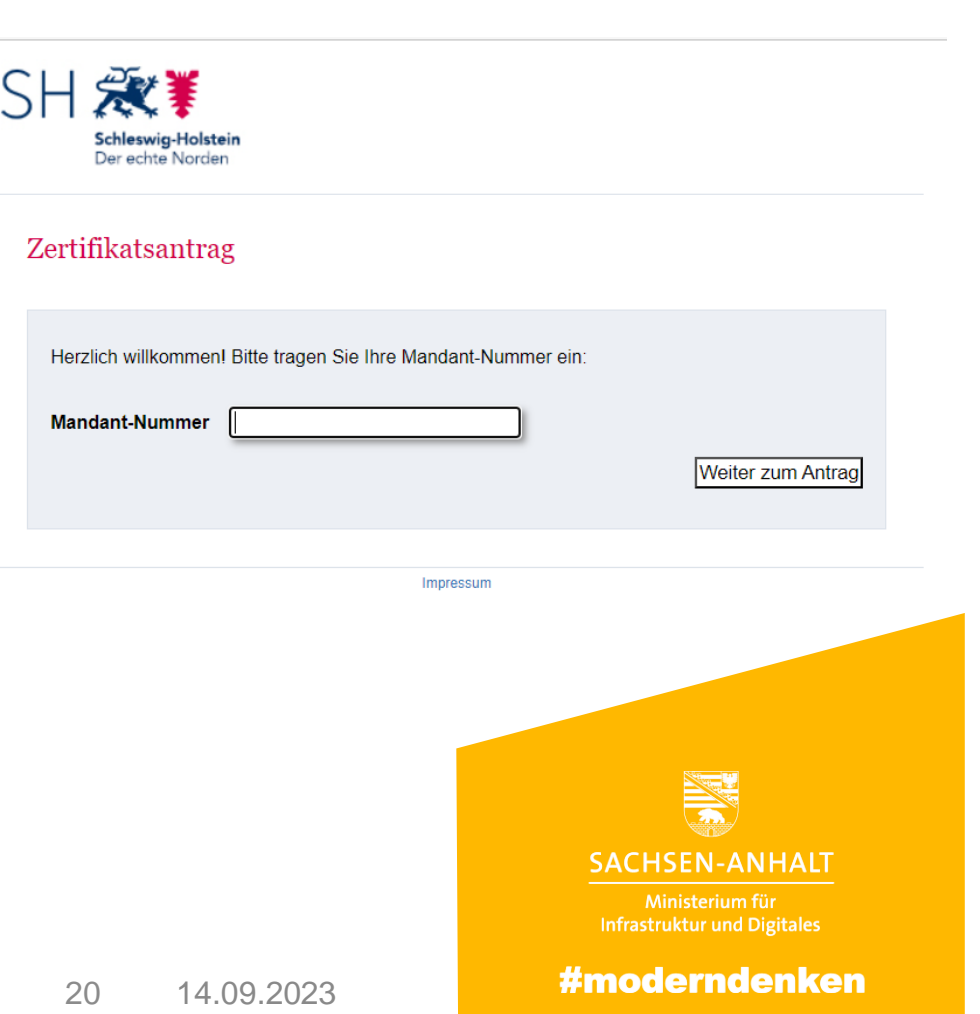

# **ePayBL-Startseite**

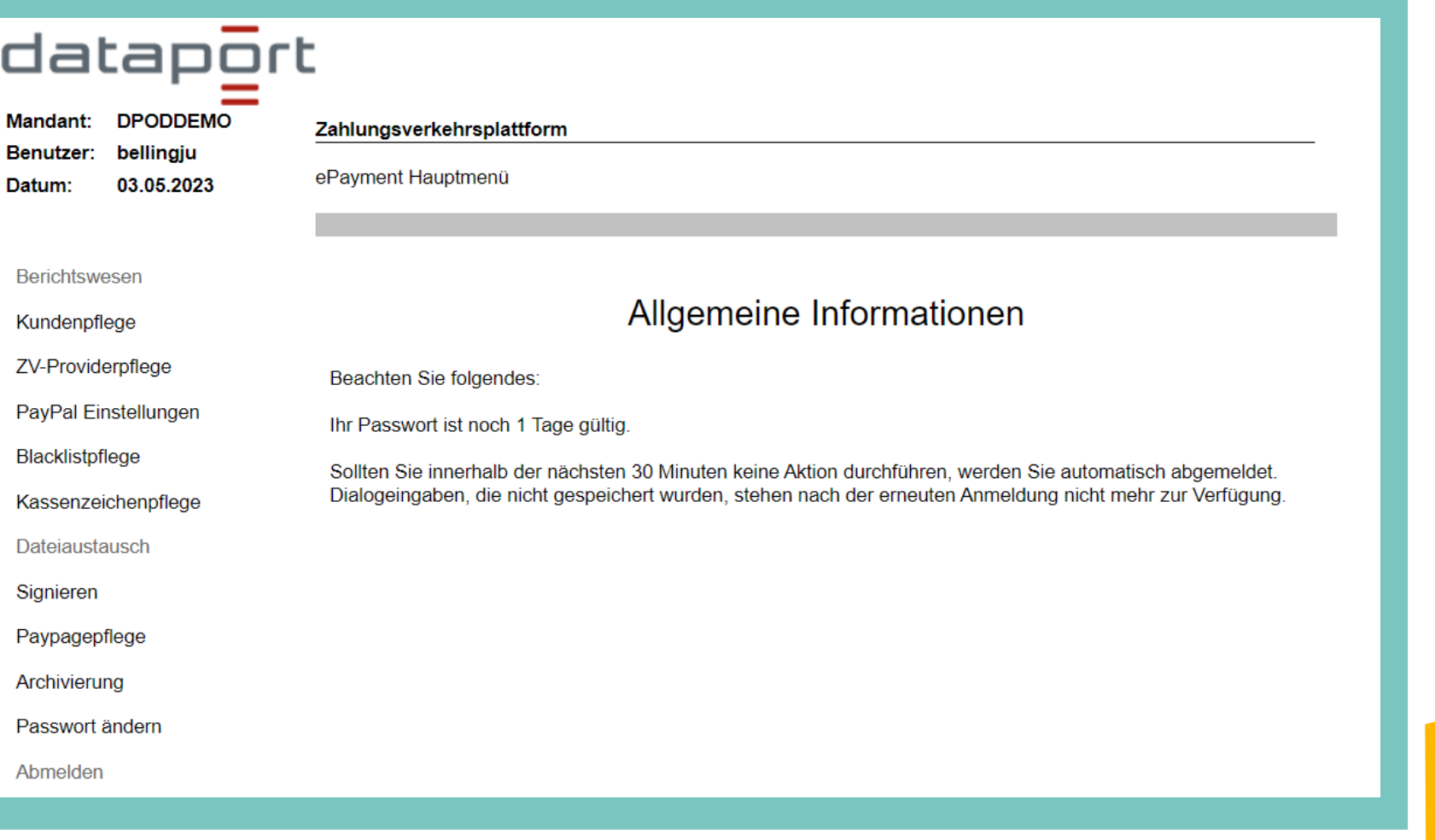

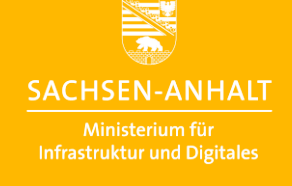

## **Vorgehensweise**

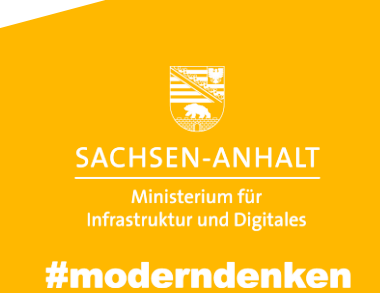

## **Ablauf der Einrichtung der ePayBL**

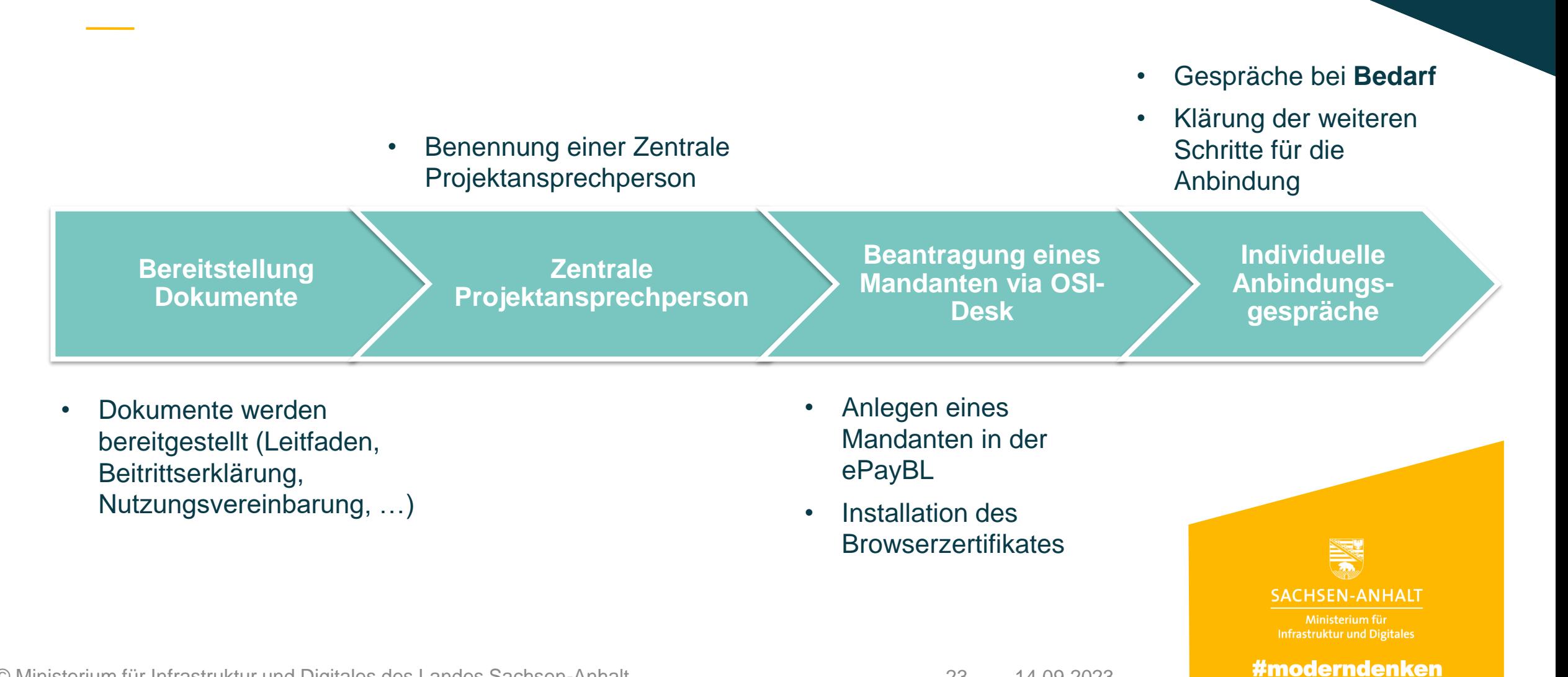

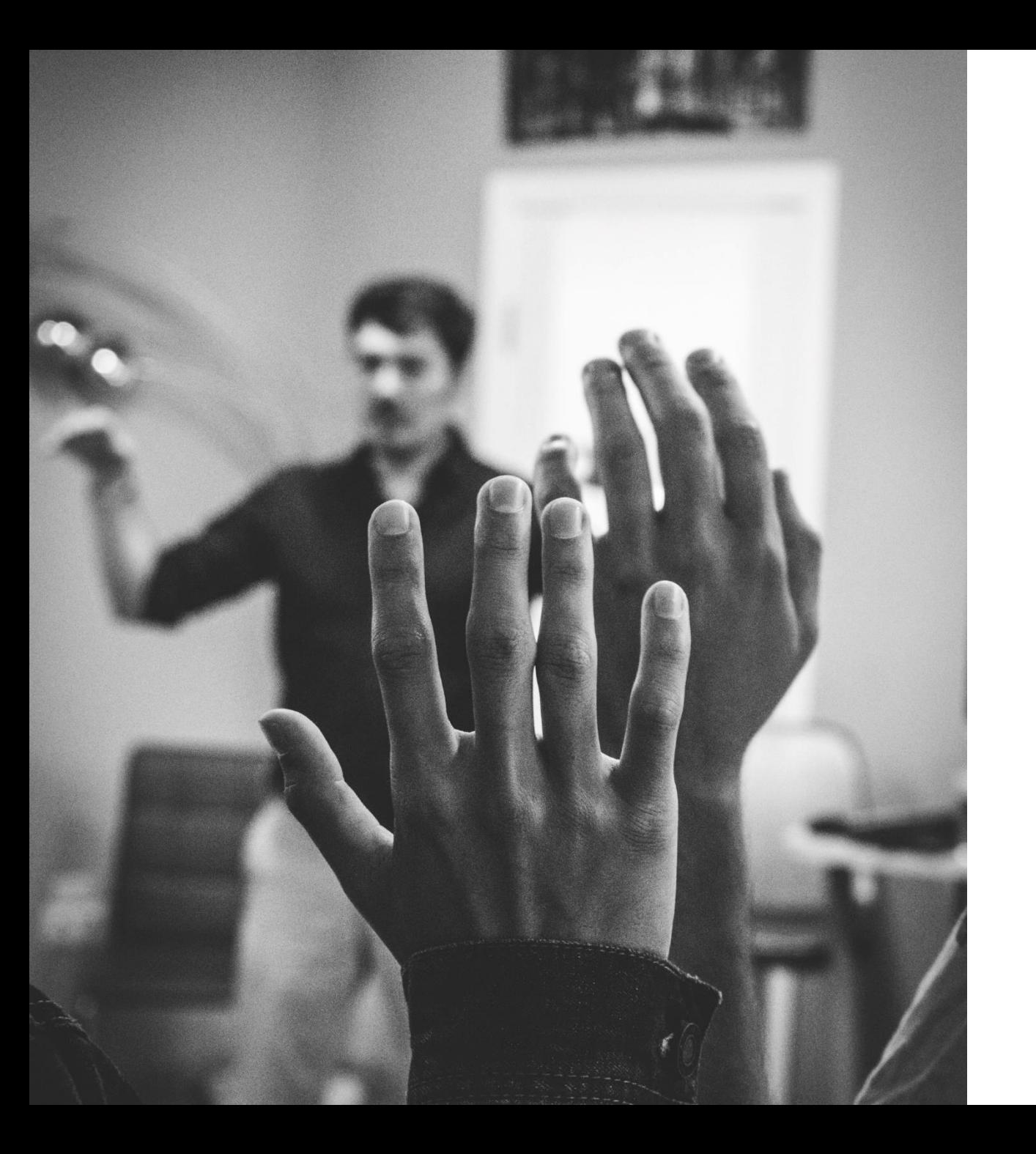

# **Gibt es noch Fragen?**

**SACHSEN-ANHALT** Ministerium für<br>Infrastruktur und Digitales

# **Danke für Ihre Aufmerksamkeit!**

**SACHSEN-ANHALT** Infrastruktur und Digitales

25 14.09.2023

# **Kontaktdaten**

### **MID**

A. Erhardt Glauche [erhardt.glauche@sachsen-anhalt.de](mailto:erhardt.glauche@sachsen-anhalt.de)

Magdalena Weimeister magdalena.weimeister@sachsen-anhalt.de

### **Anbindungsteam**

[epaybl@sachsen-anhalt.de](mailto:epaybl@sachsen-anhalt.de) [konstantin.ralle@dataport.de](mailto:konstantin.ralle@dataport.de) julia.belling@dataport-kommunal.de

### **Dataport**

Konstantin Ralle [konstantin.ralle@dataport.de](mailto:konstantin.ralle@dataport.de)

Julia Belling julia.belling@dataport-kommunal.de

### **Capgemini**

Rudolf Wilmann rudolf.willmann@sachsen-anhalt.de

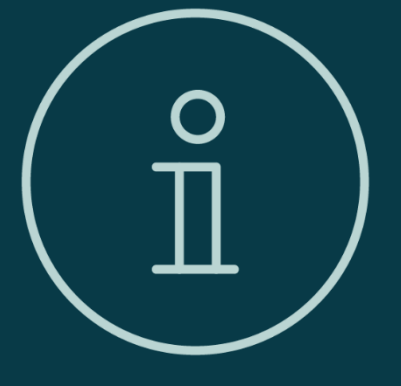

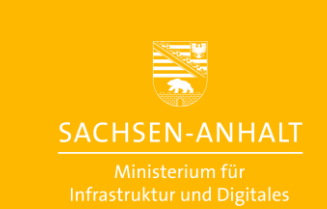

Ministerium für Infrastruktur und Digitales des Landes Sachsen-Anhalt

mid.sachsen-anhalt.de Twitter: @MID\_LSA Instagram: @mid\_lsa LinkedIn: @Ministerium für Infrastruktur und Digitales LSA

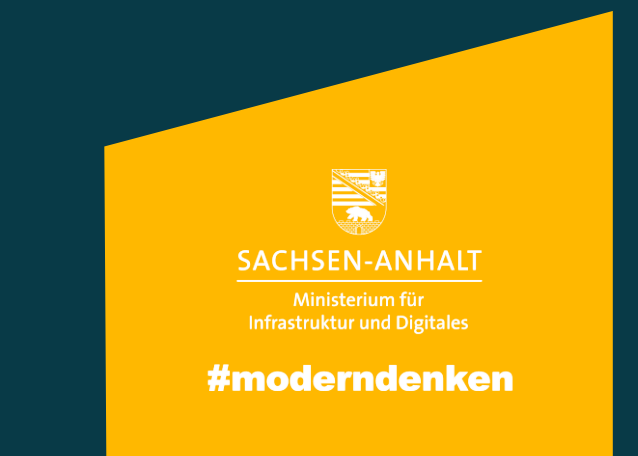